## How to create a project Poster

- You are obliged to have the poster designed by a professional graphic designer or one that is able to make this design, using the required graphic software and respecting the rules mentioned in this guidance document.
- The selected image should be of professional quality (recommended resolution: 3600 x 2100 px).

• The poster has to be designed in three linguistic versions: Dutch, French and English.

Use the provided InDesign files as a template.

## Important:

Use the file ending in "\_up\_to\_10" if you have 10 or less project partners.

Use the file ending in "\_up\_to\_20" if you have over 10 project partners.

Use the page with your project's thematic objective colour.

The minimum poster size is A3.

Contact JS Communication Officer for any additional support : contact@interreg2seas.eu

stic Insert your project logo.
The name of your project has to be written in your project's main thematic objective colour.
Make sure this logo meets the requirements as mentioned in the Fact sheet Communication.

Include the aim of your project on 4 lines maximum. Use the font Open Sans Semibold for this text.

Include the project partner logos. For projects above 10 partner logos please refer to the "poster\_up\_to\_20.indd" template.

## Interreg 2 Seas Mers Zeeën Project Name

**European Regional Development Fund** 

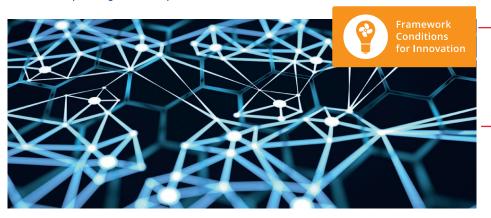

Et harum quidem rerum facilis est et expedita distinctio. Nam libero tempore, cum soluta nobis est eligendi optio cumque nihil impedit quo minus id quod maxime placeat facere possimus, omnis voluptas assumenda est, omnis dolor repellendus.

Project partners:

Watch out to use your project's main thematic objective icon

You are free to use either the image corresponding to your specific objective, either another relevant picture. Do not forget about copyrights when using an image other than the ones provided by Interreg 2 Seas.

Highlight text using the main thematic objective colour

Insert project website. Use main thematic objective colour as background.

www.projectwebsite.com